Муниципальное бюджетное общества в не полнять в поставили «Средняя общеобразовательная школа Марка и в соверение Артемовского городский

**TIPHKA3** 

05.09.2023

Об утверждении графика проведения оценочных процедур

По исполнению приказа управления образования и полнению приказа управления образования городского округа от 18.07.2023 № 174 «Оформирования процедур» ПРИКАЗЫВАЮ:

1. Утвердить график проведения оценочных процессор в Марке Политика и процессов Власова на 2023-2024 учебный год, сформированием по формированием 18.07.2023 г.

2. Контроль за выполнением данного графика воздолжить по учебно-воспитательной работе Белкину О.В

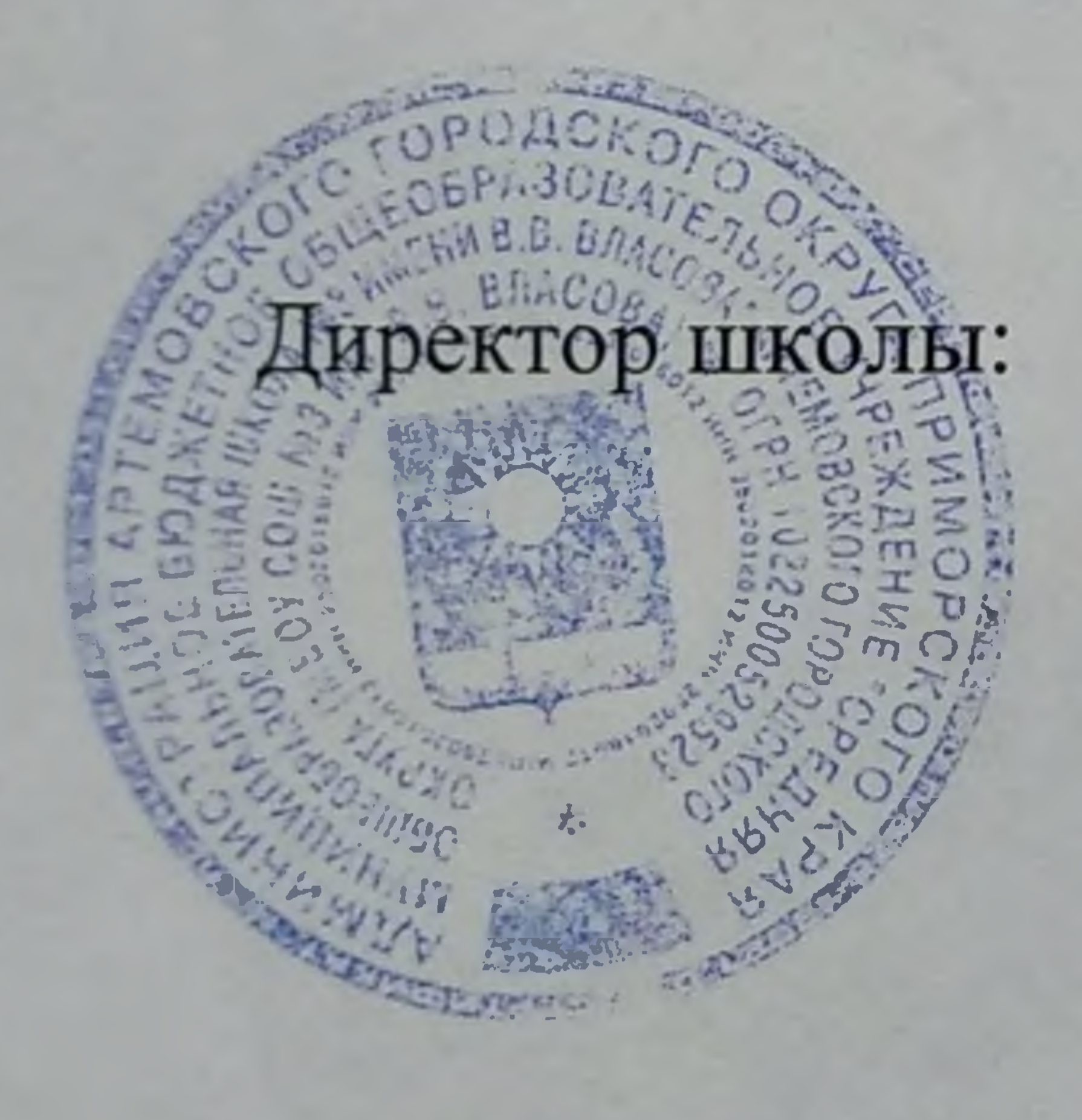

 $\mathscr{B}\mathscr{U}$  B.A. Me